File and Directories

## Two key abstractions

## » File

## » Directory

# Virtualization of storage

# Directory hierarchy

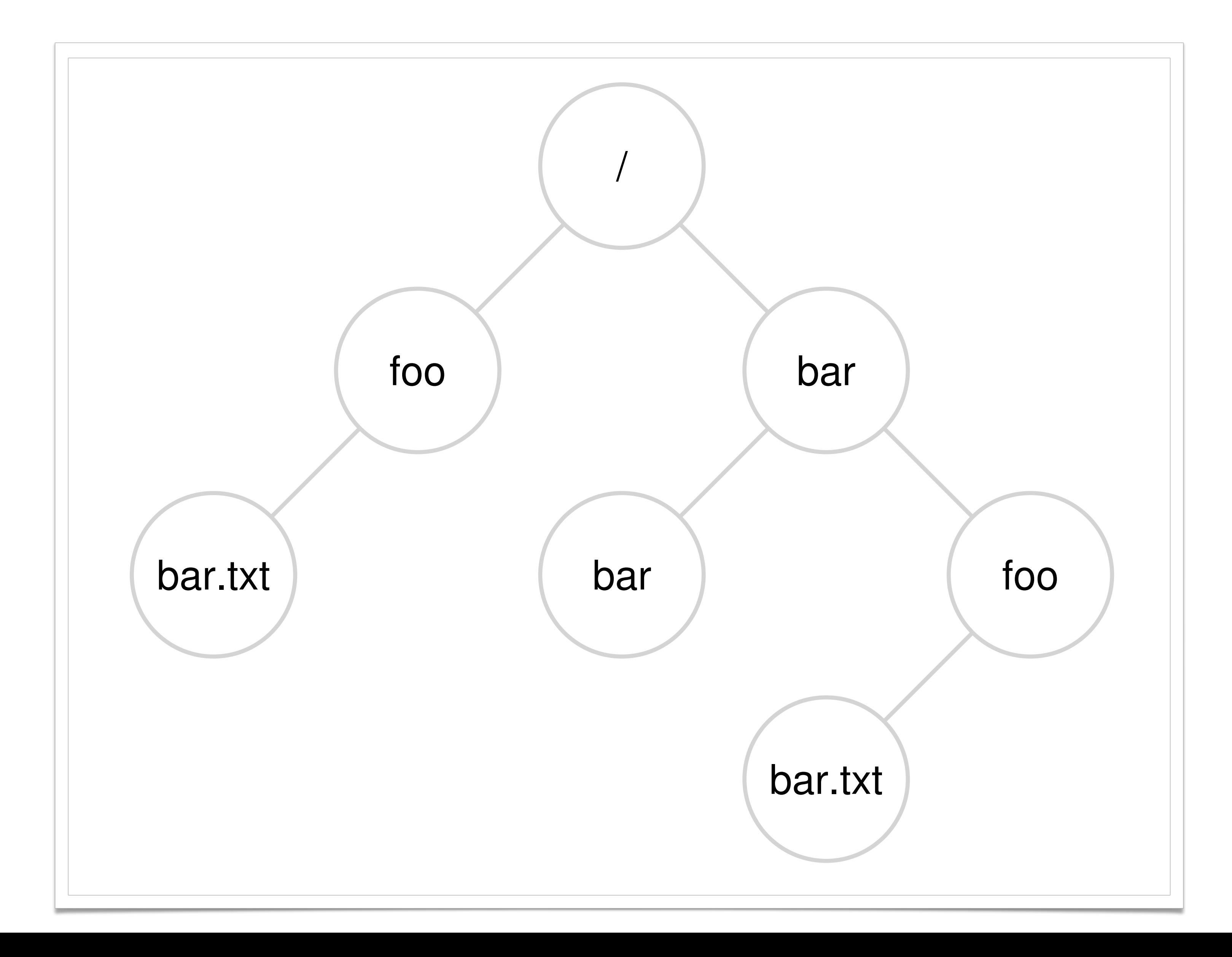

### File system interface: Creating files File system interiace. Creating files

### int fd = open("foo", O\_CREAT | O\_WRONLY | O\_TRUNC);

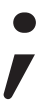

## File system interface: Reading and writing files  $\blacksquare$ to the screen screen.

prompt> echo hello > foo prompt> cat foo hello prompt>

## File system interface: Reading and writing files system interface: Reading and

prompt> strace cat foo

... open("foo", O\_RDONLY|O\_LARGEFILE) = 3 read(3, "hello\n",  $4096$ ) = 6 write(1, "hello\n", 6)  $= 6$ hello

read(3,  $\mathbf{u}\mathbf{v}$ , 4096)  $= 0$  $close(3) = 0$ 

...

prompt>

File system interface: Writing immediately with fsync()

write(): Please, write this data to the disk at some point in the future. The data is written to a buffer, and later written to the persistent storage.

Data loss is rare. But it could happen if program crashes before the data is actually transfered to the disk.

File system interface: Writing immediately with fsync()

Application such as Data Base Management Systems need sometimes to force writes to disk.

fsync(int fd);

## int fd = open("foo", O\_CREAT | O\_WRONLY | O\_TRUNC);

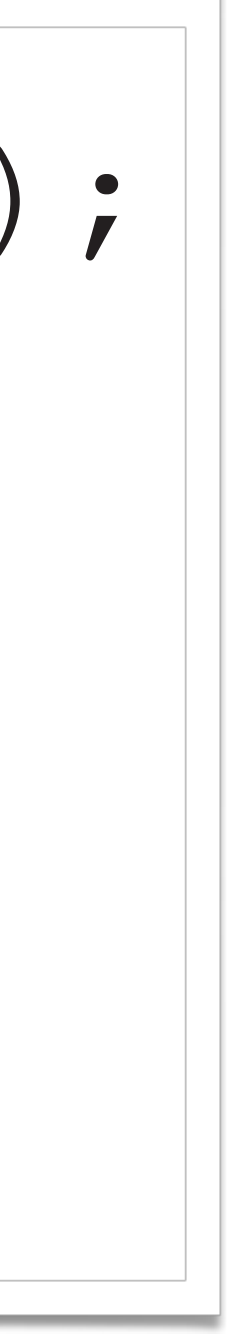

## File system interface: Writing immediately with fsync()  $r_{\text{min}}$  immediately with  $f_{\text{sum}}(1$ between persisted (if  $\mathbf{y}$  is contributed, the isosue of the isosue of the isosue of the internal contribution of the internal contribution of the internal contribution of the internal contribution of the internal cont

assert(fd > -1); int rc = write(fd, buffer, size); assert(rc == size);  $rc = fsync(fd);$ assert(rc == 0);

# File system interface: Renaming files

## mv foo bar

strace shows that my calls the system call rename(). 

# File system interface: Renaming files

- my foo bar
- strace shows that my calls the system call rename(char \*old, char \*new)
- rename () is implemented as an atomic call.

# File system interface: Renaming files

• **Example**: Editing a file using a text editor (e.g., emacs). Editor needs to guarantee that the new file has the original content as well as the recently updated text.

### File system interface: Renaming files itor (e.g., e.g., e.g., e.g., e.g., e.g., e.g., e.g., e.g., e.g., e.g.,  $\mathbf{r}$ File system interrace: Henaming files

int fd = open("foo.txt.tmp", O\_WRONLY|O\_CREAT|O\_TRUNC); write(fd, buffer, size); // write out new version of file fsync(fd); close(fd); rename("foo.txt.tmp", "foo.txt");

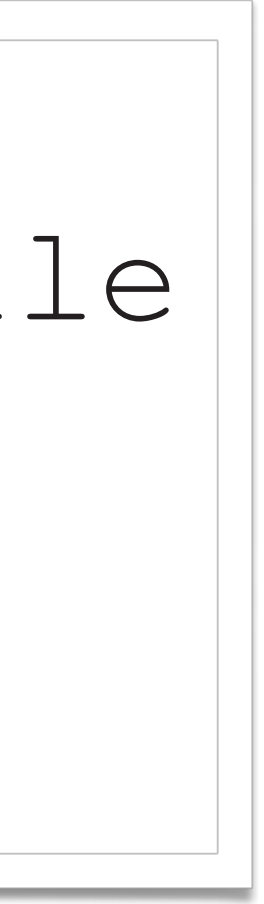

# File system interface: Removing files

• rm foo

## File system interface: Removing files File system interface: Removing files does remove a file and the remove a file  $\alpha$

### • rm foo  $n f_{OO}$

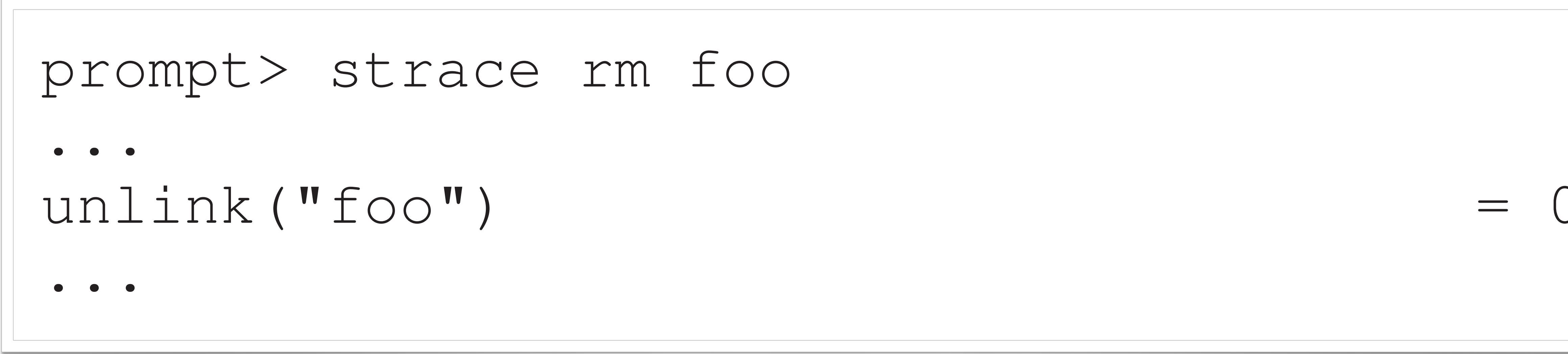

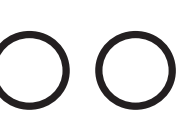

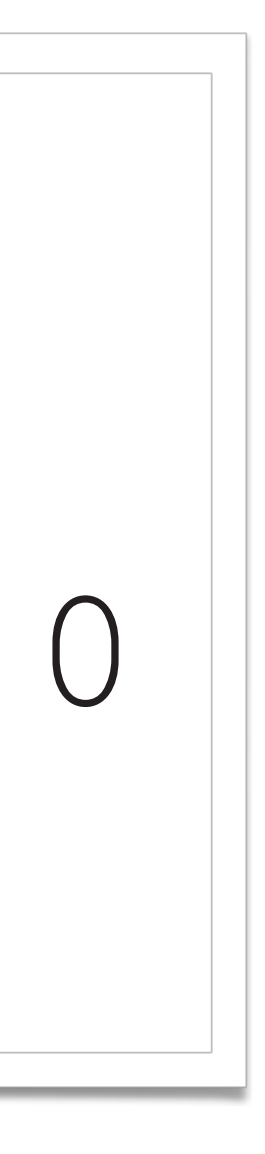

### File system interface: Creating directories File system interface: Creating directories

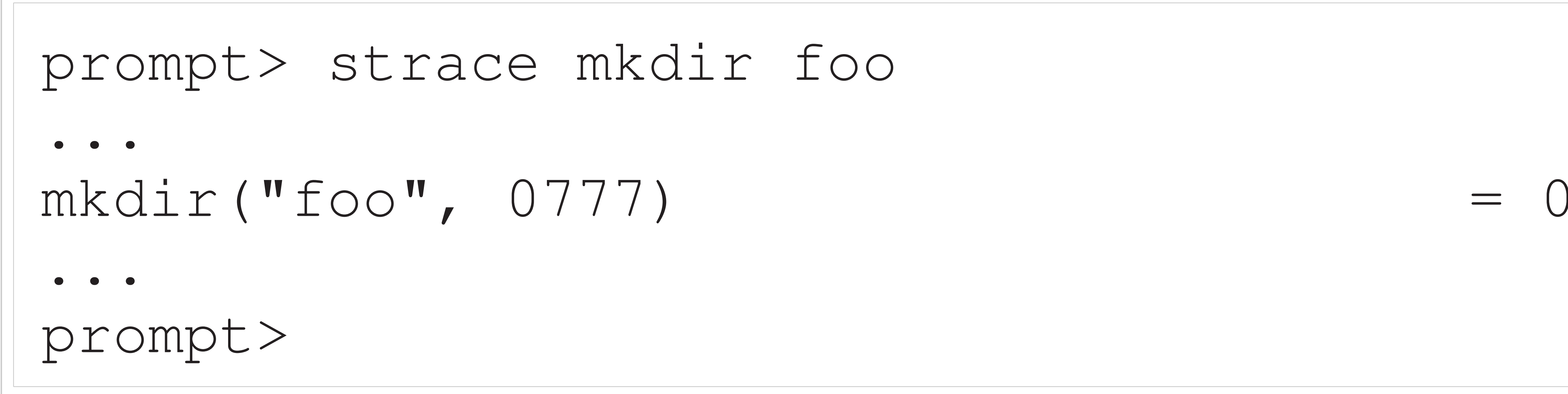

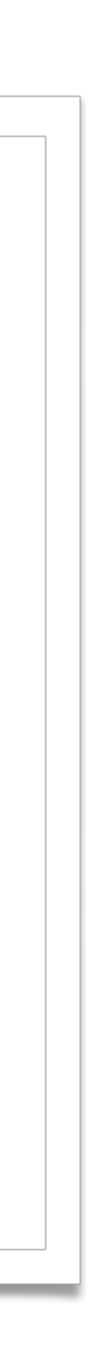

### File system interface: Creating directories File system interface: Creating directories File system interface: Creating directories.

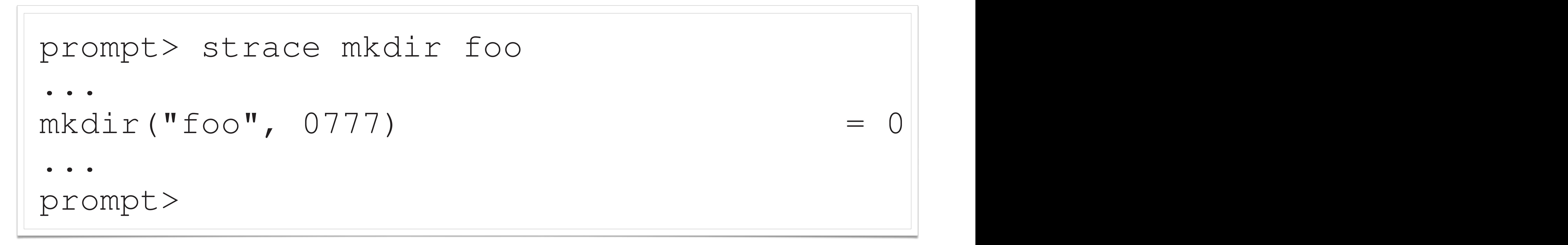

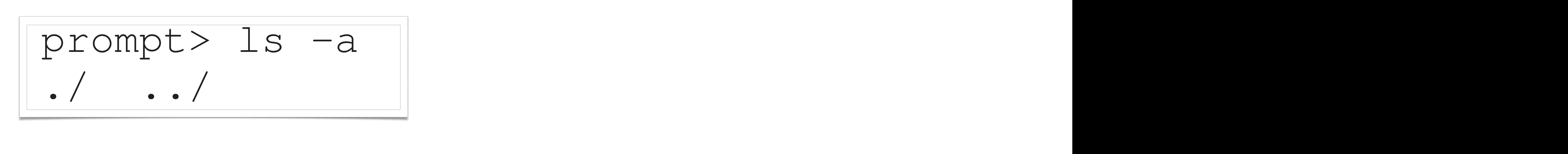

has two entries: one entries: one entries: one entries: one entry that refers to itself, and one entry that re<br>That refers to itself, and one entry that refers to itself, and one entry that refers to itself, and one entry